# <<SQL Server 2005 T-SQ>>

 $<<\!\textrm{SQL Server}\,2005\:\textrm{T-SQL}\&\textrm{NET} \qquad \qquad \mbox{>>}$ 

- 13 ISBN 9787302173403
- 10 ISBN 7302173400

出版时间:2008-5

Dejan Sunderic

页数:574

PDF

更多资源请访问:http://www.tushu007.com

# $<<$ SQL Server 2005 T-SQ>>

SQL Server Transact—SQL NET CLR

, tushu007.com

 $\begin{array}{ccc} \text{Transact-SQL} \\ \text{CLR} \end{array}$ CLR  $\begin{aligned} \text{SQL Server } & \text{205} \\ \text{T-SQL} \end{aligned}$ 

 $T\text{-}SQL$ 

 $C#$  Visual Basic.NET CLR

ADO.NET  $\begin{array}{ccccc}\n\text{Visual SourceSafe} & & \\
\text{Web} & & \\
\text{SQ}\n\end{array}$ SQL Server

*Page 2*

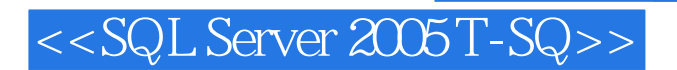

Toronto SQL Server User Group SQL Server Windows<br>Dejan 82C E 82C B28

MCSD MCDBA Trigon Blue, Inc.

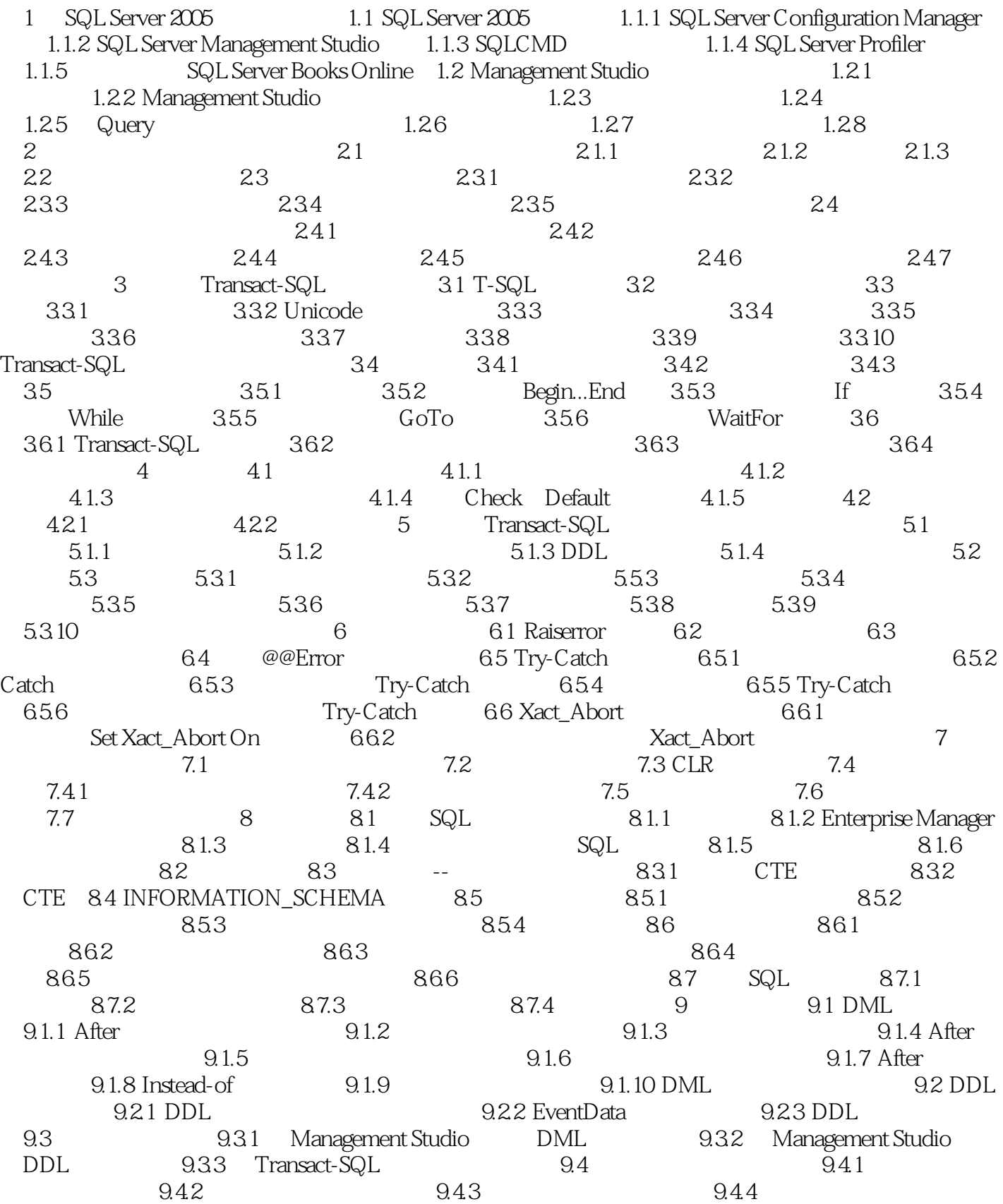

## $<<$ SQL Server 2005 T-SQ>>

用Select和Print 9.4.5 根本不要使用触发器 9.5 触发器中的事务管理 9.6 使用触发器 9.6.1 级  $962$  9.63 a  $963$  $10.1$   $10.1.1$   $10.1.2$   $10.1.3$ 10.1.4 10.2 - 10.3 Management Studio 11  $\text{SQL Server } 2005 \qquad \text{NET} \qquad \qquad 11.1 \qquad \qquad 11.2 \qquad \qquad 11.3 \text{ SQL}$ Server 2005 CLR 11.3.1 11.3.2 11.3.3 11.3.3 11.4 Visual Studio 2005中CLR数据库对象的 开发、部署和使用 11.5 不使用Visual Studio 2005时CLR  $11.51$   $11.52$   $11.53$   $SQL Server$ 11.5.4 SQLCLR 11.6 CLR 11.6 11.6 1 11.62 11.63 .NET Framework 12 CLR 12.1 CLR 12.2 CLR 12.3 12.3 12.3 12.3 1  $1232$  12.3.3  $1234$  12.3.5 CLR 12.4 ADO.NET 12.4.1 SqlCommand 12.4.2 SqlDataReader 12.5 LOB 13 CLR 13.1 CLR 13.1.1 - CLR 13.1.2 SqlFunction 131.3 - CLR 13.2 CLR 13.2.1 13.2.2 DML 13.2.3 DDL 14 CLR 14.1 CLR UDT 14.1.1 UDT 14.1.2 Visual Studio 2005 CLR UDT 14.1.3 CLR 14.1.4 14.2 UDT 14.3 CLR 14.4 CLR 14.4.1 TransactionScope 14.4.2 14.4.3 14.4.3 14.4.4 14.4.5 14.5 14.5 CLR 14.6  $15$  and  $15.1$   $15.1$   $15.1.2$ 15.1.3 15.1.4 sp\_executesql 15.1.5 15.2 timestamp 15.2.1 timestamp 15.2.2 TSEqual 15.3  $15.4$   $15.4.1$   $15.4.2$  $15.43$   $15.5$   $15.5$   $15.5$ 15.5.2 15.6 GUID 15.7 Min Max 15.8 sp\_MSForEachTable sp\_MSForEachDb 15.9 16 16.1 bug 16.2 16.2.1 16.2.2 16.3 16.4 CLR 16.5 16.5.1 16.5.1 16.5.2 16.5.3 16.6 SQL Profiler 16.7 16.7.1 16.7.2 16.7.3 16.7.3 16.7.4 16.7.5 16.7.6 16.7.7 16.7.4 16.7.8 Raiserror 16.7.9 16.7.10 16.7.11 16.7.12 17 17.1 Microsoft Visual SourceSafe 17.2 Visual SourceSafe 17.3 Visual Studio .NET Visual SourceSafe 17.4 Visual Studio .NET Create 17.5 Visual SourceSafe Explorer 17.5.1 17.5.2 17.6 Visual SourceSafe 17.6.1 Script Wizard 17.6.2 用TbDbScript创建脚本 17.6.3 用TbDir2Vss.vbs向Visual SourceSafe中添加脚本第18章 数据库 18.1 18.1 Transact-SQL 18.1.2 Management Studio 18.1.3 18.1.4 18.2 18.2 18.2 18.2 18.2 18.2 18.2 18.2 18.2 18.2 18.2 18.2 18.2 18.2 18.2 18.2 18.2 18.2 18.2 18.2 18.2 18.2 18.2 18.2.1 18.2.2 18.2.2 http://www.fl.com/induction-studio .NET 18.2.4 18.2.5 Visual Studio .NET Create 18.2.6 the 18.2.7 Visual Studio .NET 19 19.1 Page 19.1 Page 19.1 Page 19.1 Page 19.1 Page 19.1 Page 19.1 Page 19.1 Page 19.1 Page 19.1 Page 19.1 Page 19.1 Page 19.1 Page 19.1 Page 19.1 Page 19.1 Page 19.1 Page 19.1 Page 19.1 Page  $19.1.1$  19.1.2  $19.1.3$  19.1.4  $19.1.5$ 19.1.6 19.1.7 19.1.8 19.1.8 19.2  $19.21$  19.2.2  $19.23$  19.2.3 19.2.4  $19.3$  and  $19.4$  $19.5$  19.6  $19.6$  20 Web

## <<SQL Server 2005 T-SQ>>

 $20.1$   $20.2$   $20.3$   $20.4$   $20.41$  $20.42$   $20.43$   $20.44$   $21$  SQL Server 21.1 21.2 Windows 21.3 OLE Automation/COM 21.4 21.5 SQL Server 2005 Intergration Services SSIS 21.6 DTS 21.7 DTS 21.8 NT 21.8.1 xp\_regread 21.8.2 xp\_regwrite 21.9  $21.91$   $21.92$  Job Scheduler  $21.93$   $21.94$ 21.10 21.10 1 Database Mail 21.10.2 Database Mail 21.10.3  $21.104$   $21.11$  Web A B C SQL Server 2005

### <<SQL Server 2005 T-SQ>>

#### , tushu007.com

第1章 SQL Server 2005环境与工具 SQL Server 2005是一个功能全面而强大的数据库管理系统。

SQL Server

 $R$ <sup>3</sup> $R$ QL Server 2005

SQL SQL Server

SQL Server Microsoft SQLServer 2005

### $<<$ SQL Server  $2005T-SQ>>$

SQL Server 2005 T-SQL&.NET (3) SQL Server 2005

Transact-SQL CLR Windows Web

, tushu007.com

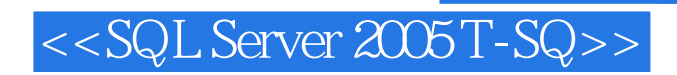

本站所提供下载的PDF图书仅提供预览和简介,请支持正版图书。

更多资源请访问:http://www.tushu007.com